$EPS$ 

 $( )$  ImageMagick

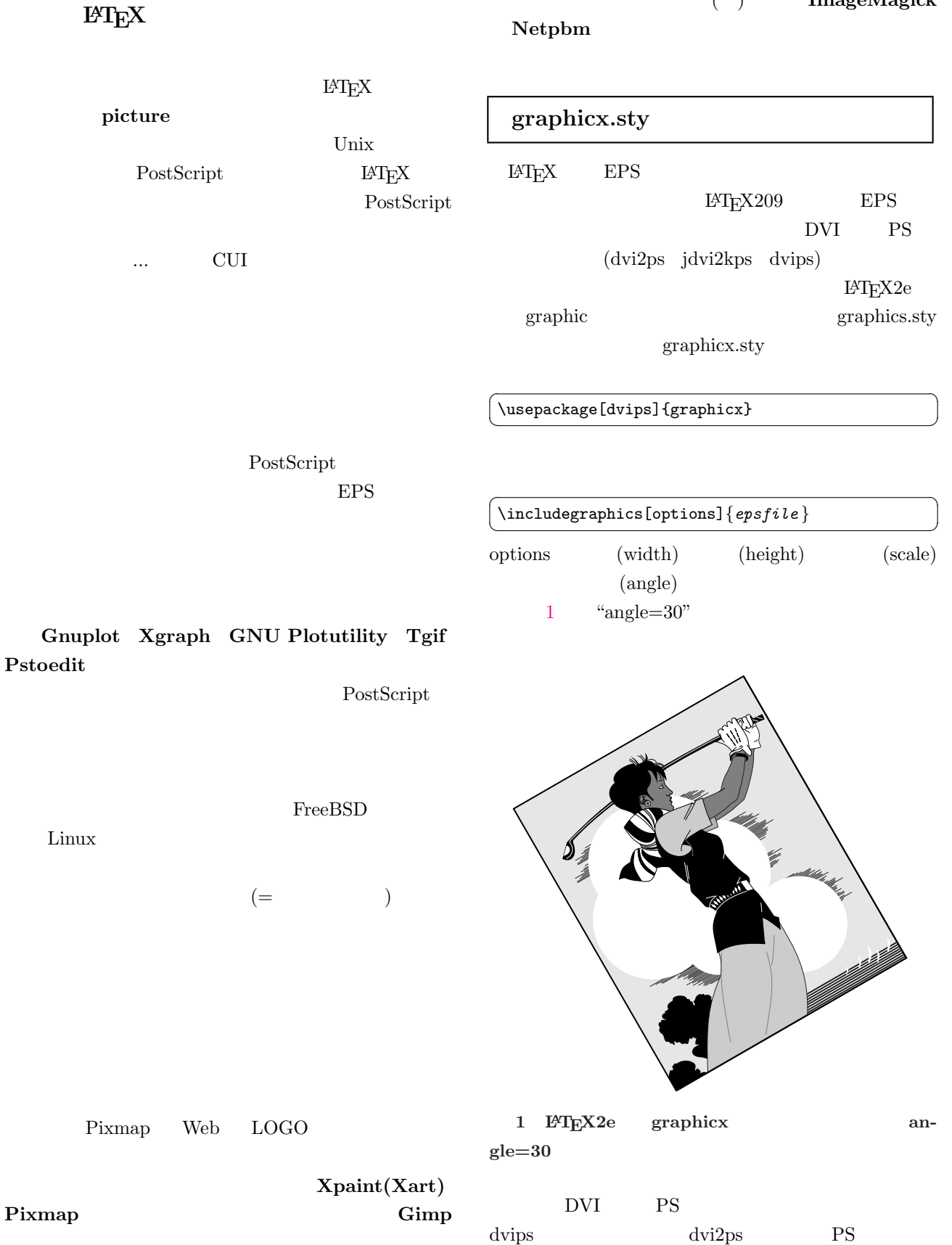

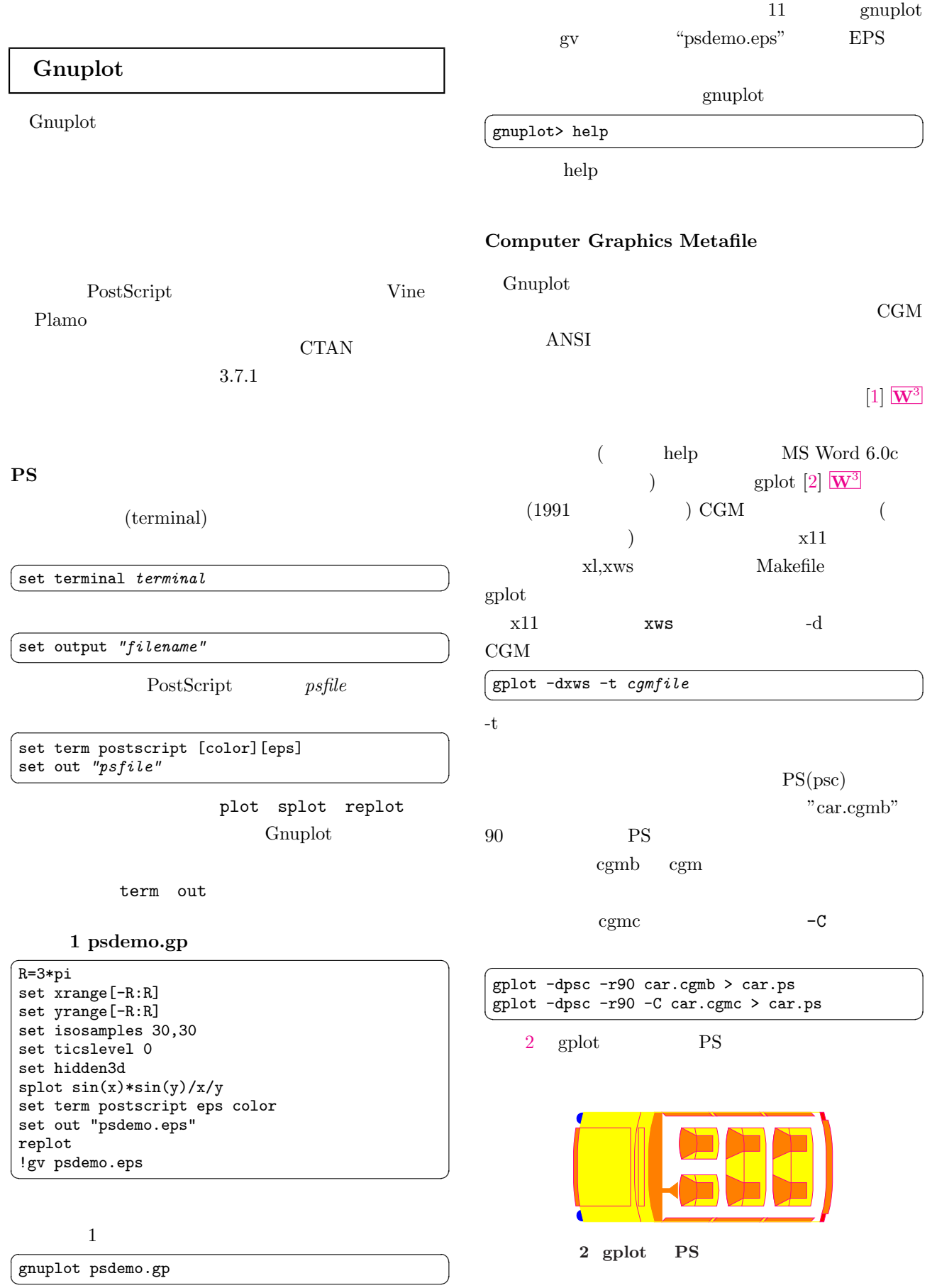

## Tektronix

set out "|cat "

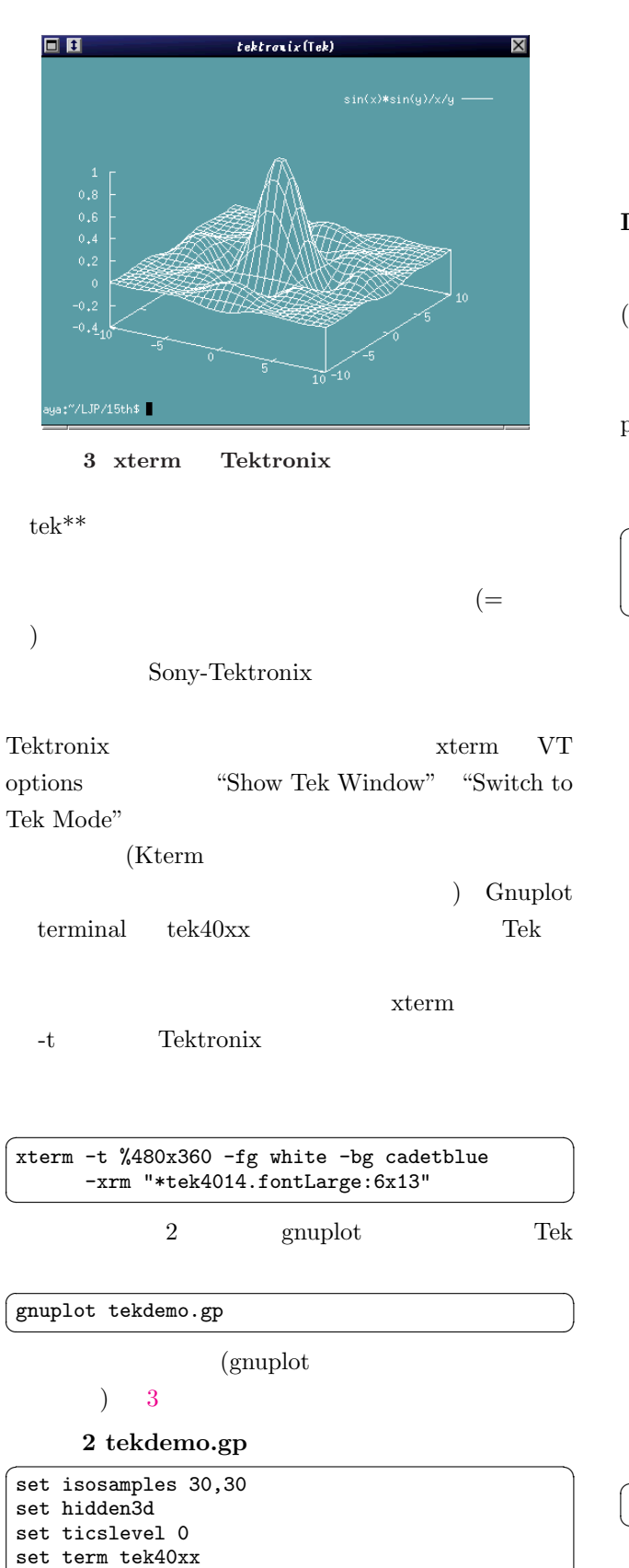

 $\frac{\text{split } \sin(x) * \sin(y) / x / y}{\text{split}}$ 

vt $102$  rxvt Tektronix  $x$ term

## Dumb

PostScript  $(dumb)$ 生の頃の計算機実習を思い出します.リスト 3 gnuplot xterm rxvt

## 3 dumbdemo.gp

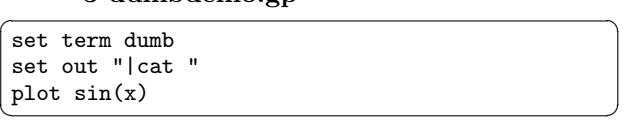

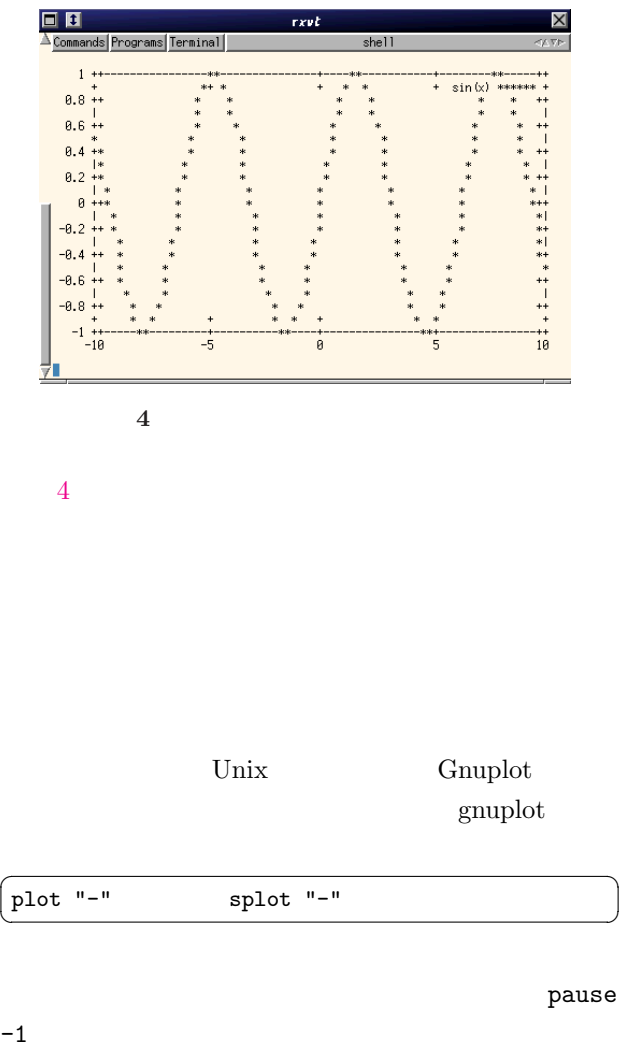

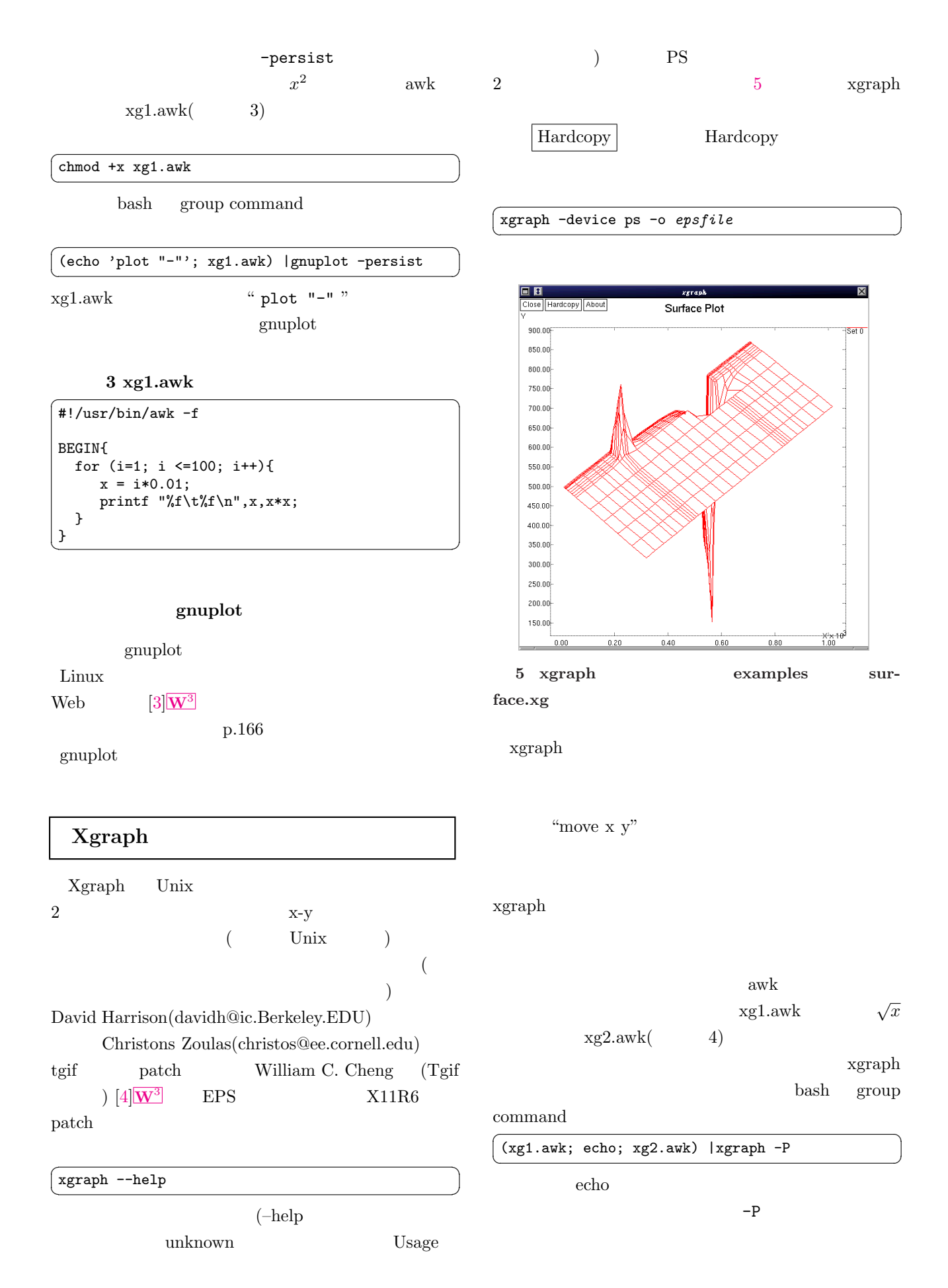

 $4 xg2.$ awk  $\sim$ 

```
#!/usr/bin/awk -f
BEGIN{
  for (i=1; i <=100; i++){
    x = 0.01 * i;printf "\f\t\f\n",x,sqrt(x);
  }
\left\{ \frac{1}{2} \right\}
```
## GNU Plotutils  $[5]$ W<sup>3</sup>

GNU plotutilities ONEWS G[NU](#page-6-0) Unix Unix graph plot spline libplot Tek- $\frac{t}{100}$  tronix 611  $(1989$ GNU 6 graph plot tek2plot spline double  $\alpha$  $1997$  1.1 2.3 tek(Tektronicx) X pnm gif ai(Adobe Illustrator) ps, fig(xfig) pcl

hpgl cgm meta(GNU graphics metafile)

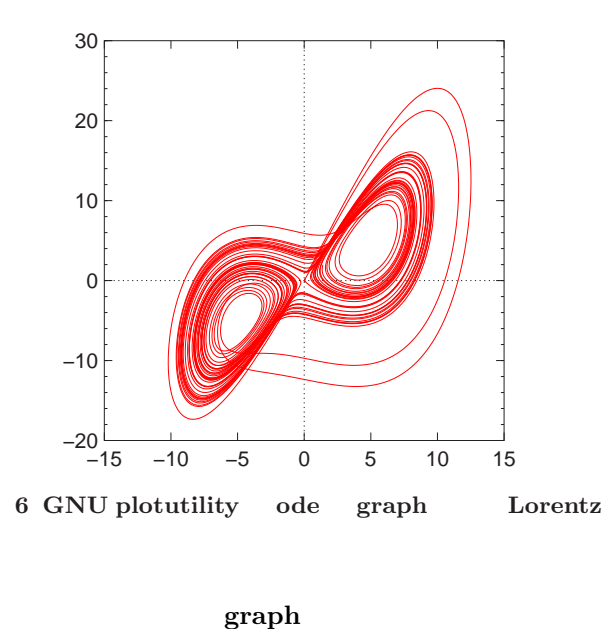

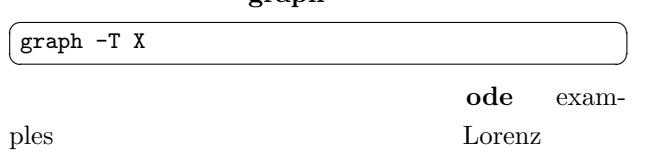

extended by the state of the state of the state of the state of the state of the state of the state of the state of the state of the state of the state of the state of the state of the state of the state of the state of th lorenz.ode ode  $(x-y)$  graph  $\sqrt{2\pi}$ ode <lorenz.ode |graph -T ps -C >lorenz.ps ✝ ✆ PS  $(6)$ -C color ( monochrome ) Xgraph awk graph  $\sqrt{2\pi}$  $(xg1.awk; echo; xg2.awk) |graph -TX -C$ Tektronix CGM graph xterm Tektronix Tektronix VT102 xterm  $\sqrt{2\pi}$  $\text{echo } 0 0 1 1 2 0 3 1 \text{ | spline |graph -T tek}$ spline tek2plot Tektronix /usr/local/share/tek2plot usmap.tek  $CGM$  3  $\text{gplot}$  1 graph CGM 1 CGM\_MAX\_VERSION  $1$ Gnuplot table  $graph$   $"$ -I  $[a|f|d|i|g|]$ " ascii (a)  $(f,d)$  (i) Gnuplot table (g)  $``-I g"$ 

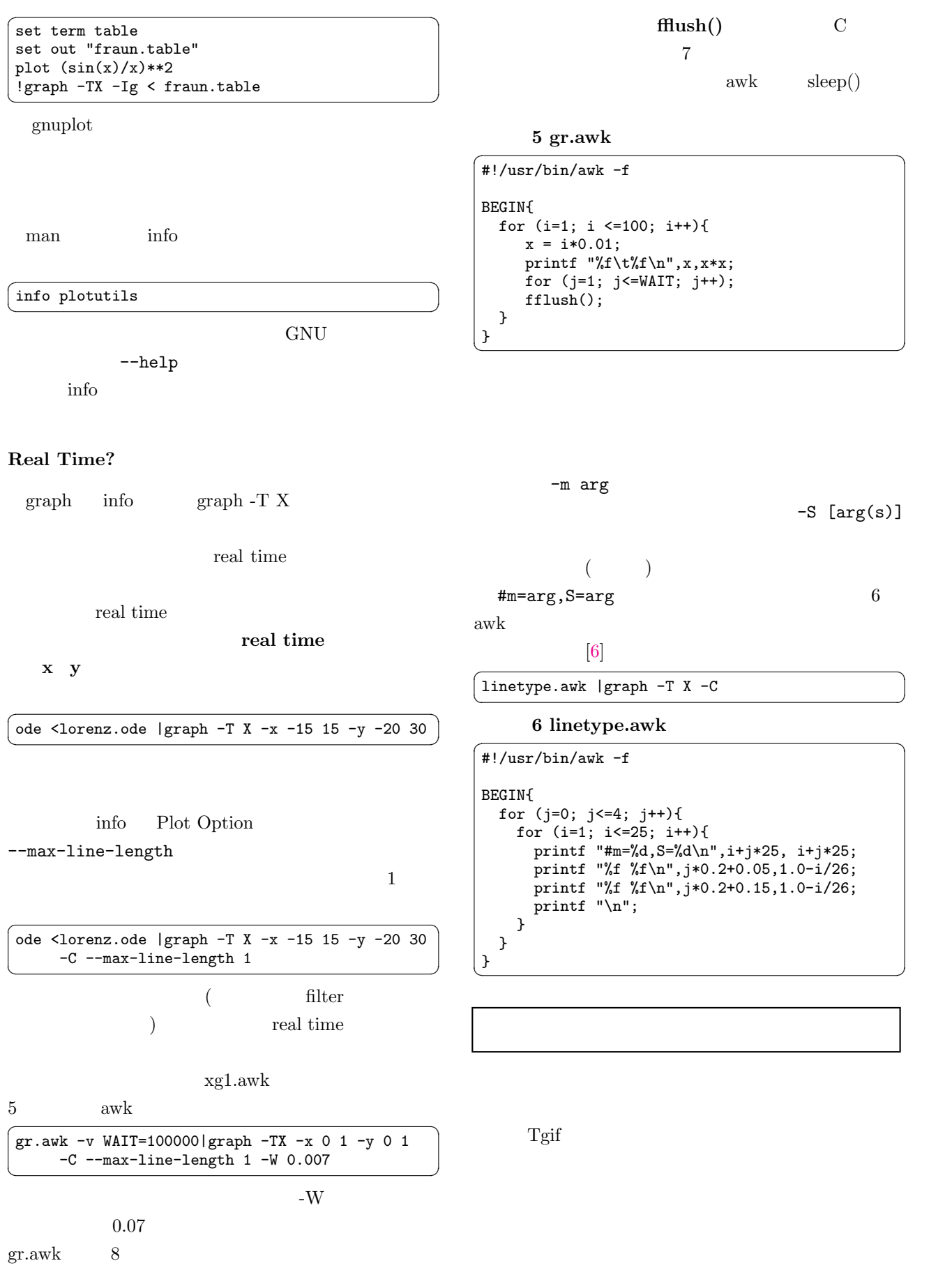

- <span id="page-6-0"></span> $[1] \quad \text{CGM} \qquad \qquad \boxed{\mathbf{W}^3}$ http://www.cgmopen.org
- [2] CGM  $\qquad \qquad$  gplot  $\qquadmathbf{W}^3$ ftp://ftp.psc.edu/pub/gpl[ot](http://www.cgmopen.org)
- $[3]$  Gnuplot  $\boxed{W^3}$ http://ayapin.film.s.[dend](ftp://ftp.psc.edu/pub/gplot)ai.ac.jp/~matuda /Gnuplot/gnuplot.html
- [4] William C. Cheng tgif Xgraph  $\boxed{\mathbf{W}^3}$ ftp://bourbon.cs.umd.edu/pub/tgif/tools /xgraph/
- [5] GNU Plo[tutil](ftp://bourbon.cs.umd.edu/pub/tgif/tools/xgraph/)s  $\mathbf{W}^3$ http://www.gnu.org/software/plotutils /plotutils.html
- $[6] \centering \begin{minipage}{0.4\linewidth} \hspace*{1.0cm} \textbf{GNU Plotutils} \end{minipage} \vspace{0.05in}$  $[6] \centering \begin{minipage}{0.4\linewidth} \hspace*{1.0cm} \textbf{GNU Plotutils} \end{minipage} \vspace{0.05in}$  $[6] \centering \begin{minipage}{0.4\linewidth} \hspace*{1.0cm} \textbf{GNU Plotutils} \end{minipage} \vspace{0.05in}$

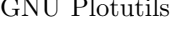

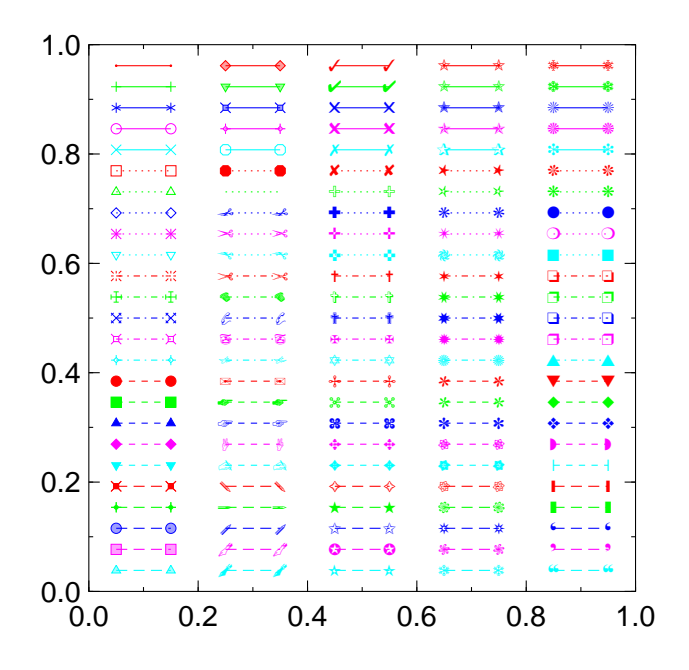